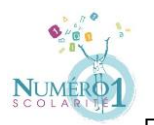

Fiche réalisée par Sony Ah-Sam responsable pédagogique des primaires chez Numéro 1 Scolarité. Relu par Sylvain Métot, responsable pédagogique des mathématiques.

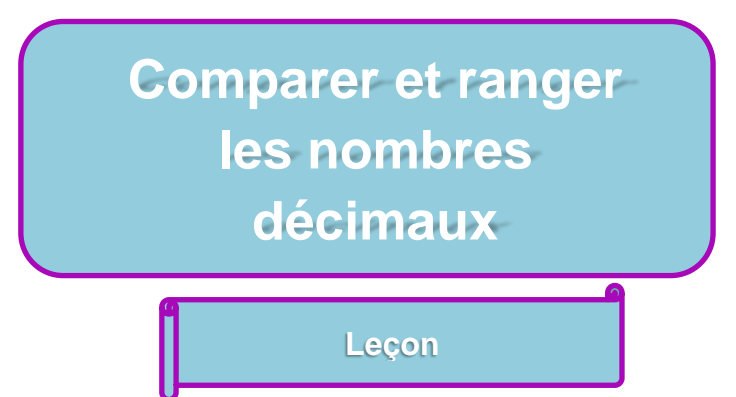

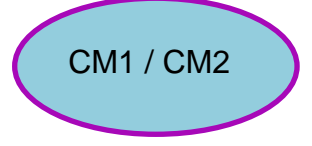

# **Nous allons comparer et ranger les nombres suivants dans l'ordre décroissant :**

## **1324,2 - 1324,1 - 3000,13 - 1324,102**

• **Pour comparer des nombres décimaux, il faut d'abord comparer la partie entière (à gauche de la virgule) des nombres. Si elles sont égales, alors on comparera la partie décimale (à droite de la virgule).** 

**Seul 3000,13 possède une partie entière plus grande que les autres, nous pouvons déduire que ce nombre est plus grand que tous les autres.**

**Dans ces trois cas, la partie entière est identique : 1324,2 - 1324,1 - 1324,102**

- **Il faut alors comparer la partie décimale des nombres : 1324,2 - 1324,1 - 1324,102**
- **Il est tentant de dire que 102 est plus grand que 1 et 2 et que par conséquent 1324,102 est plus grand que les deux autres. Or ce n'est pas aussi simple.**
- **Une manière de faire consisterait à placer ces nombres les uns au-dessus des autres.**

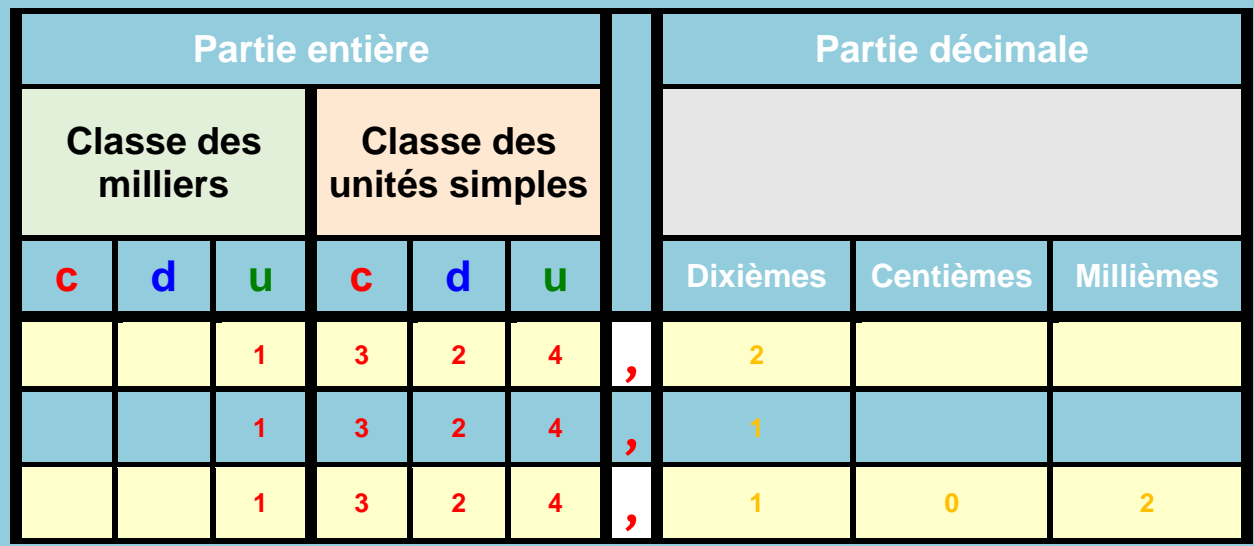

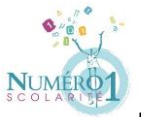

Fiche réalisée par Sony Ah-Sam responsable pédagogique des primaires chez Numéro 1 Scolarité. Relu par Sylvain Métot, responsable pédagogique des mathématiques.

- **Il faut maintenant comparer dans l'ordre, les dixièmes, les centièmes et les millièmes.**
- **1324,2 possédant 2 dixièmes, il est par conséquent plus grand que 1324,1 et 1324,102 qui en possèdent chacun 1.**
- **1324,1 et 1324,102 possédant tous deux 1 dixième, il faut alors comparer les centièmes. Mais 1324,1 ne possède a priori pas de centièmes ni de millièmes.**
- **Il suffit de les lui ajouter ! On ajoute un zéro dans chaque colonne vide comme dans le tableau ci-dessous.**

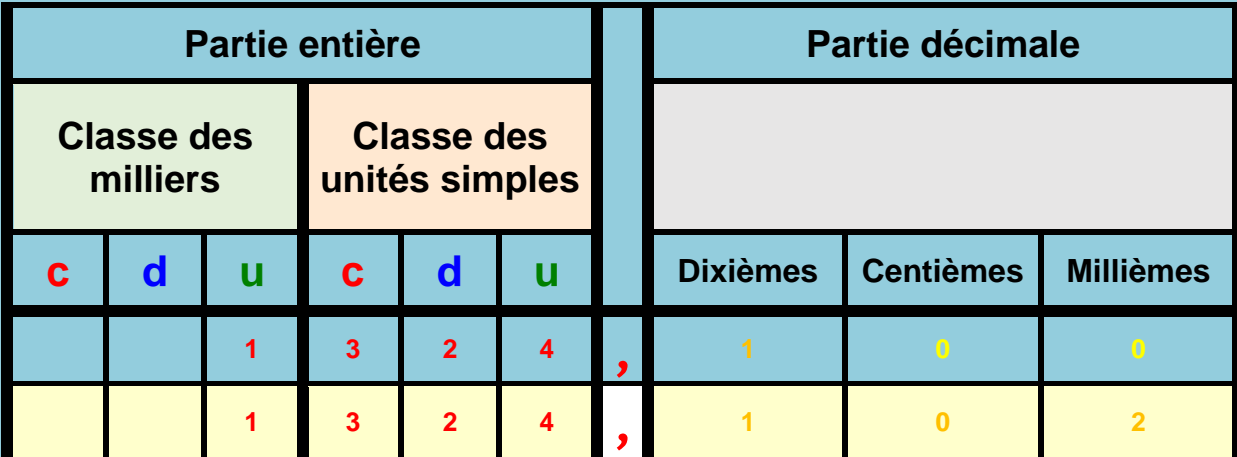

• **Il devient alors plus facile de comparer 1324,100 et 1324,102 et de déduire que c'est le second qui est le plus grand. (Les deux nombres possèdent le même nombre de dixièmes et centièmes mais pas le même nombre de** 

**Le rangement final sera donc 3000,13 – 1324,2 – 1324,102 – 1324,1**

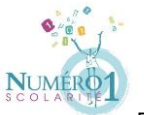

Fiche réalisée par Sony Ah-Sam responsable pédagogique des primaires chez Numéro 1 Scolarité. Relu par Sylvain Métot, responsable pédagogique des mathématiques.

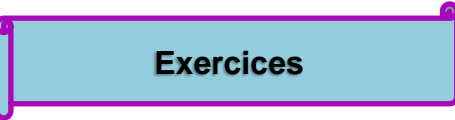

#### Exercice 1 : Complète avec les signes < ; > ou =

- $\bullet$  12,1 ... 12,12
- $\bullet$  0,01 ... 0,002
- $\bullet$  0,030 ... 0,03
- 7,77 … 77,777
- $\bullet$  3,1 ... 3,10
- 19,2 … 19,02
- $\bullet$  11,21 ... 11,210
- 1,45 … 1,405
- $\bullet$  1.237 ... 1.34

Exercice 2 : Range ces nombres dans l'ordre croissant.

52,19 - 5,212 - 52,7 - 50,27 - 52,147 - 5,28

…………………………………………………………………………………………………………….

## Exercice 3 : Range ces nombres dans l'ordre décroissant.

0,1 - 1,1 - 0,11 - 10,1 - 1,11 - 1,01

…………………………………………………………………………………………………………….

#### Exercice 4 : Complète avec le nombre décimal qui convient.

- $5 < ....... < 6$
- $\bullet$  200 < ...... < 201
- $\bullet$  999 < ...... < 1000
- $\bullet$  3,4 < …… < 3,7
- $\bullet$  6,7 < ...... < 6,73
- $\bullet$  4,8 < ...... < 4,9
- $\bullet$  12.2 < ...... < 12.21
- $\bullet$  10 < …… < 10,4 < …… 10,41

Exercice 5 : Colorie d'une couleur les cases de nombres supérieurs à 5,32 puis d'une autre couleur les cases qui contiennent des nombres inférieurs à 5,32.

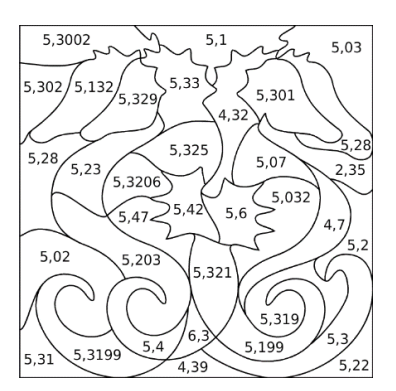

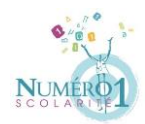

# **Corrigés**

# Exercice 1 : Complète avec les signes < ; > ou =

- $12,1 < 12,12$
- $\bullet$  0,01 > 0,002
- $\bullet$  0,030 = 0,03
- 7,77 < 77,777
- $3,1 = 3,10$
- $19,2 > 19,02$ •  $11,21 = 11,210$
- $1,45 > 1,405$
- $1,237 < 1,34$
- Exercice 2 : Range ces nombres dans l'ordre croissant.

52,19 - 5,212 - 52,7 - 50,27 - 52,147 - 5,28

5,212 ; 5,28 ; 50,147 ; 52,19 ; 52,27 ; 52,7

Exercice 3 : Range ces nombres dans l'ordre décroissant.

0,1 - 1,1 - 0,11 - 10,1 - 1,11 - 1,01

10,1 - 1,11 - 1,1 - 1,01 - 0,11 - 0,1

# Exercice 4 : Complète avec le nombre décimal qui convient.

- $5 < 5.5 < 6$
- $200 < 200, 6 < 201$
- $\bullet$  999 < 999.02 < 1000
- $3,4 < 3,54 < 3,7$
- $6.7 < 6.71 < 6.73$
- $4,8 < 4,88 < 4,9$
- $\bullet$  12.2 < 12.204 < 12.21
- $10 < 10,3 < 10,4 < 10,409 < 10,41$

Exercice 5 : Colorie d'une couleur les cases de nombres supérieurs à 5,32 puis d'une autre couleur les cases qui contiennent des nombres inférieurs à 5,32.

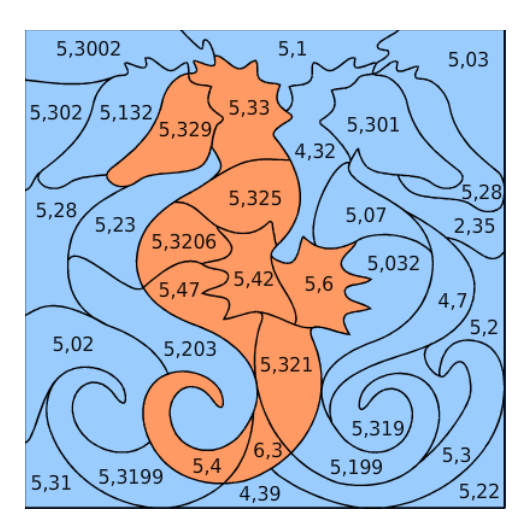